<< After Effects CS3 >>

书名:<<新编After Effects CS3影视特效合成入门提高与技巧>>

, tushu007.com

- 13 ISBN 9787801729774
- 10 ISBN 7801729773

出版时间:2008-10

页数:478

字数:748000

extended by PDF and the PDF

http://www.tushu007.com

<< After Effects CS3 >>

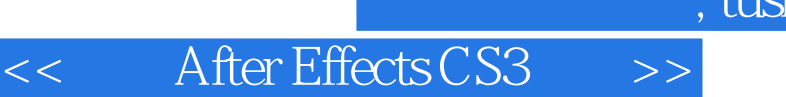

 $,$  tushu007.com

## After Effects CS3<br>11

 $11$  $\frac{1}{2}$ ,  $\frac{1}{2}$ ,  $3$ 

 $120$ 

After Effects

 $,$  tushu007.com

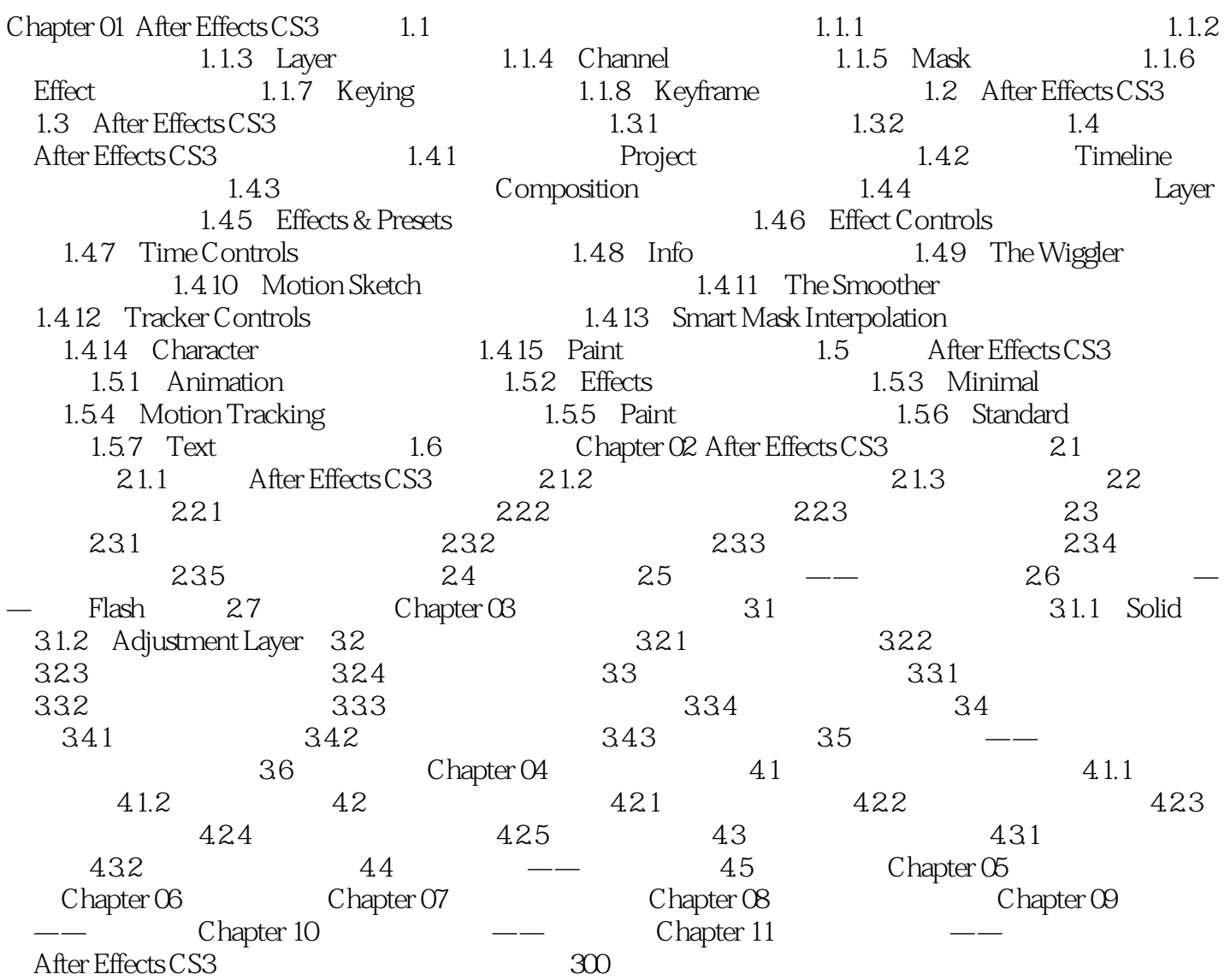

<< After Effects CS3 >>

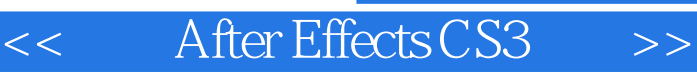

, tushu007.com

After Effects CS3

After Effects CS3 and After Effects CS3

Effects CS3

After Effects CS3

 $\overline{\rm A}$ fter  $\overline{\rm A}$ fter  $\overline{\rm A}$ 

 $\rightarrow$  3  $\rightarrow$  3  $\rightarrow$ 

*Page 6*

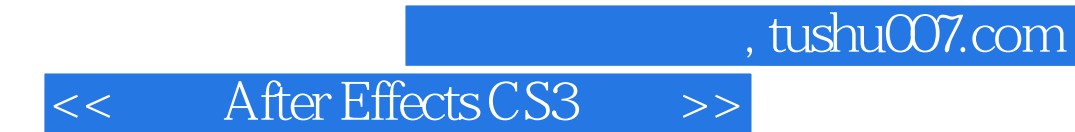

本站所提供下载的PDF图书仅提供预览和简介,请支持正版图书。

更多资源请访问:http://www.tushu007.com